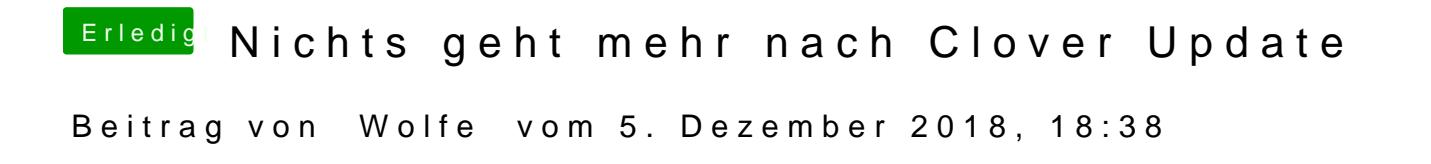

Time Machine und eine manuelle Kopie der EFI sind völlig ausreichend.